# **Desarrollo de una cama de pruebas experimental para sistemas IR-UWBoF-IM/DD basandose en el uso de la plataforma ´ de simulacion VPIphotonics ´**

A. E. Pérez-Ramos<sup>a</sup>, A. Arvizu<sup>a,∗</sup>, S. Villarreal-Reyes<sup>a</sup>, C. Lepers<sup>b</sup>, J. Santos-Aguilar<sup>a</sup> y D. H. Covarrubias Rosales<sup>a</sup> <sup>a</sup>*Centro de Investigacion Cient ´ ´ıfica y de Educacion Superior de Ensenada, ´ Carret. Ens.-Tij. 3918, Zona Playitas, Ensenada, B.C., 22860, Mexico. ´* ∗ *e-mail: arvizu@cicese.mx* <sup>*b*</sup>Institut Mines-Télécom/Télécom SudParis, *CNRS UMR 5157 SAMOVAR, 9 rue Charles Fourier, 9101, Evry Cedex, France.*

Received 5 May 2014; accepted 19 September 2014

En este trabajo se describe el diseño de un sistema denominado radio impulsivo de ancho de banda ultra amplio sobre fibra óptica (IR-UWBoF) implementado en la plataforma de simulación VPItransmissionMaker de la compañía VPIphotonics. El sistema propuesto utiliza la técnica de modulación de intensidad de un láser DFB de onda continua (CW) con detección directa (IM/DD) para transmitir señales IR-UWB con una tasa de transferencia de 1 Gbps a través de un enlace de fibra óptica monomodo estándar (SSMF). La validez del esquema implementado en simulación ha sido confirmada mediante un análisis comparativo entre la densidad espectral de potencia (PSD) de señales IR-UWB obtenidas en el simulador con respecto a la PSD del mismo tipo de senales entregadas por un sistema experimental IR-UWBoF ˜ IM/DD. El ancho de banda máximo del sistema experimental es de 10 GHz y está determinado por la respuesta en frecuencia del modulador electro-óptico y los componentes eléctricos utilizados. El resultado del análisis comparativo muestra que el sistema propuesto en simulación puede ser usado como una cama de pruebas experimental en donde se pueden analizar y evaluar transmisiones de señales IR-UWB a través de enlaces SSMF de una forma rápida y precisa.

*Descriptores:* TH-IR-UWB; UWBoF; PSD; RoF; IM/DD.

In this work we describe the design of an Impulse-Radio Ultra-Wide band over Fiber (IR-UWBoF) system implemented on the  $VPI transmissionMaster^{TM}$  simulation software. This IR-UWBoF system uses the simple and low cost intensity external modulation with direct detection (IM/DD) technique to transmit IR-UWB signals at 1 Gbps of data rate through a standard single mode optical fiber (SSMF) link. We validate our proposal by means of a comparative analysis between the Power Spectral Density (PSD) of IR-UWB signals generated by simulation and the PSDs of signals obtained by an experimental IR-UWBoF IM/DD system. The maximum bandwidth of the proposed system is 10 GHz, which it is determined by the frequency response of the electro-optic modulator and the electric devices used. The analysis of results show that the simulated IR-UWBoF system can be used as an experimental testbed to analyze and to evaluate IR-UWB transmissions through optical fiber links in a fast and accurate manner.

*Keywords:* TH-IR-UWB; UWBoF; PSD; RoF; IM/DD.

PACS: 07.57.-c; 42.79.Sz; 84.40.-x

## 1. Introducción

En años recientes, los sistemas inalámbricos de ancho de banda ultra amplio (UWB: *proveniente del ingles Ultra- ´ wideband*), en particular aquellos sistemas de radio impulsivo (IR: proveniente del inglés Impulse Radio), han llamado fuertemente la atención de investigadores y de algunos sectores de la industria, debido a que estos sistemas pueden proveer comunicaciones de alta tasa de datos a bajo costo, con bajo consumo de energía, con robustez ante desvanecimientos severos provocados por trayectorias múltiples y con gran resolución temporal. Es importante comentar que estas características cumplen con los lineamientos establecidos por las redes inalámbricas de área personal (*WPAN: proveniente del inglés Wireless Personal Area Networks*) y redes inalámbricas de sensores (*WSN: proveniente del ingles Wireless Sensor ´ Networks*) de siguiente generación [1].

La Comision Federal de las Comunicaciones en Estados ´ Unidos (U.S. FCC) define una señal UWB como aquella que

tiene un ancho de banda absoluto mayor a 500 MHz [2]. La característica principal de los sistemas IR-UWB inalámbricos es la transmisión de pulsos de ultra corta duración (alrededor de cientos de picosegundos), generalmente gaussianos, que llegan a ocupar varios Giga Hertz de ancho de banda en intervalos de frecuencias comerciales. En consecuencia, los concesionarios de estas bandas de frecuencias expresaron su preocupación por las posibles interferencias que causarían las señales UWB hacia los sistemas de comunicaciones inalámbricos comerciales. Por lo tanto organismos reguladores del espectro radioeléctrico como la U.S. FCC y la Conferencia Europea de Administraciones de Correos y Telecomunicaciones (CEPT, *proveniente de su nombre en frances´ Conference europ ´ eenne des administrations des postes et des ´ télécommunications*), establecieron límites de potencia en forma de mascaras espectrales, con la finalidad de habilitar la ´ coexistencia armoniosa entre los sistemas inalambricos UWB ´ y los sistemas de comunicaciones convencionales. Por ejemplo, las mascaras espectrales emitidas por la FCC solo permi- ´

ten la transmisión inalámbrica de señales UWB con muy baja densidad espectral de potencia (PSD), -41.3 dBm/MHz, en el intervalo de frecuencias de 3.1-10.6 GHz [2]. Estas limitaciones en la potencia de transmision se traducen en comunica- ´ ciones de corto alcance, lo cual ocasiona el surgimiento de redes inalambricas IR-UWB funcionando en modo indepen- ´ diente. Si bien la mayoría de las WPANs trabajan en modo independiente, existen aplicaciones que requieren el acceso a otras infraestructuras de red para transmitir informacion re- ´ levante, por ejemplo de sensores biomedicos, hacia unidades ´ centrales de almacenamiento o para recibir informacion de ´ servicios de alta definición desde internet. Por tal motivo, para aumentar el área de cobertura de las redes UWB y habilitar la comunicación con otras infraestructuras de red se propusieron los sistemas de ancho de banda ultra amplio sobre fibra óptica (*IR-UWBoF: proveniente del inglés Impulse-Radio Ultra wideband over fiber*) [3]. Estos sistemas combinan las características técnicas de los sistemas IR-UWB inalámbricos con las arquitecturas radio sobre fibra óptica (RoF: *proveniente del inglés Radio over Fiber*), lo cual brinda a estos sistemas las ventajas propias de los sistemas de comunicaciones ópticas (gran ancho de banda, inmunidad ante interferencias electromagnéticas, seguridad, bajas pérdidas y bajo consumo de energía) [4-5].

El análisis y la evaluación del desempeño de sistemas IR-UWBoF es un área de investigación actual [6-12]. Por ejemplo, existen trabajos que analizan las transmisiones de señales IR-UWB a través de fibra óptica monomodo y multimodo, considerando pulsos UWB generados por técnicas eléctricas y fotónicas [6-8]. Además existen trabajos en donde se demuestra la viabilidad de estos sistemas mediante implementaciones prácticas [9-12]. En la mayoría de estos trabajos se presenta la evolución de la PSD, analítica y/o experimental, de señales IR-UWB transmitidas a través de la arquitectura RoF del sistema IR-UWBoF. Esto debido al particular interés de conocer los efectos provocados por dicha arquitectura RoF sobre las PSDs, las cuales una vez que recorren el canal óptico deben cumplir con las máscaras espectrales al momento de transmitirse al medio inalámbrico. Es importante comentar que la mayoría de las implementaciones experimentales que se proponen en estos trabajos utiliza un gran número de componentes fotónicos que incrementa la complejidad y el costo del sistema.

Por otro lado, en la actualidad existen programas de simulacion profesionales con grandes capacidades con los que se ´ pueden obtener resultados consistentes de una forma rápida y precisa. VPItransmissionMaker<sup>TM</sup> de la compañía VPIphotonics ha demostrado ser una herramienta de simulación práctica y confiable con la que es posible implementar diversos sistemas de comunicaciones fotónicos. Este simulador es ampliamente utilizado como una herramienta de investigacion y ´ desarrollo que permite evaluar dispositivos fotonicos (com- ´ ponentes) y/o diseños de subsistemas fotónicos. Esta plataforma de simulación tiene numerosos módulos prediseñados que pueden ser utilizados para acelerar el diseño de nuevos sistemas de comunicaciones fotónicos. Además, cuando al-

gunas operaciones o señales no pueden ser creadas mediante alguna combinación de estos módulos prediseñados, el simulador posee la capacidad de crear módulos personalizados utilizando el enfoque de co-simulacion con lenguajes de alto ´ nivel y entornos interactivos de simulación como MATLAB, ADS, Phyton, C, entre otros. Lo anterior brinda una amplia gama de posibilidades para crear sistemas de comunicaciones completos.

En este artículo se describe el diseño y la implementación de un sistema IR-UWBoF en la plataforma de simulacion´ VPItransmissionMaker<sup>TM</sup> de la compañía VPIphotonics. El sistema está formado por un transmisor IR-UWB y una arquitectura RoF que utiliza la modulación de intensidad con detección directa (IM/DD) para transmitir las señales provenientes del transmisor IR-UWB a través de enlaces de fibra óptica monomodo estándar. La validez del esquema propuesto en simulación ha sido confirmada mediante un análisis comparativo de la densidad espectral de potencia (PSD) de las señales IR-UWB generadas por simulación con respecto a la PSD de las señales entregadas por un sistema experimental IR-UWBoF-IM/DD. Así, desde nuestro punto de vista, la principal aportacion del presente trabajo, es el desarrollo de ´ una cama de pruebas valida para analizar y evaluar en simu- ´ lación la transmisión-recepción de señales IR-UWB de una forma rápida y precisa, sin necesidad de una implementación física (lo cual no siempre es factible ni costeable).

# **2. Modelo matematico del sistema IR- ´ UWBoF-IM/DD**

El modelo general del sistema IR-UWBoF-IM/DD sin transmisión inalámbrica propuesto en este artículo se presenta en el diagrama a bloques de la Fig. 1.

El sistema esta formado por el transmisor IR-UWB y ´ una arquitectura RoF-IM/DD formada por un láser de onda continua (CW), un bloque que convierte las señales eléctricas provenientes del transmisor IR-UWB en señales ópticas utilizando un modulador de intensidad (E/O-IM: *proveniente del ingles Electrical/Optical-Intensity Modulator ´* ), fibra óptica monomodo estándar (SSMF: *proveniente del inglés Standard Single-Mode Fiber*) y un bloque que recupera las señales eléctricas utilizando un proceso de conversión óptico a eléctrico con detección directa (O/E-DD: *proveniente del inglés Optical/Electrical-Direct Detection*). Por lo regular este proceso es realizado por un fotodetector p.i.n. A continuación se presenta el modelo matemático de cada uno de estos bloques.

#### **2.1. Transmisor IR-UWB**

En la Fig. 2 se presenta el diagrama a bloques del transmisor IR-UWB. Dicho transmisor esta formado por una fuente de ´ datos binaria que genera flujos de datos,  $y_l$ , independientes e idénticamente distribuidos (i.i.d.) con función de masa de probabilidad (p.m.f.)

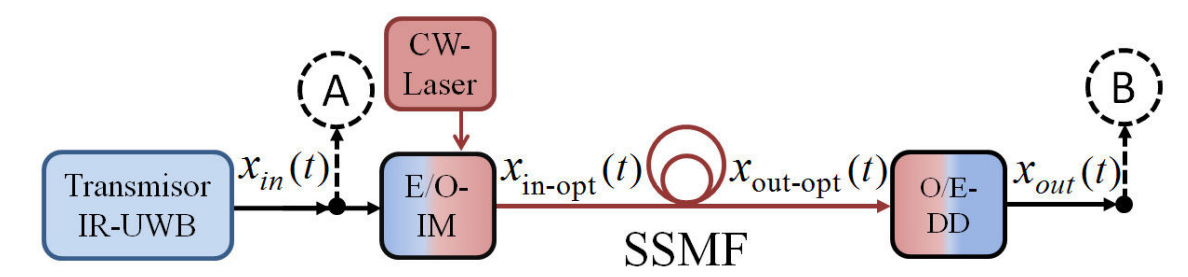

FIGURA 1. Diagrama a bloques del sistema IR-UWBoF-IM/DD. CW: onda continua; E/O: conversión de señales eléctricas a señales ópticas; IM: modulador de intensidad; SSMF: fibra óptica monomodo estándar; O/E: conversión de señales ópticas a señales eléctricas; DD: detección directa.

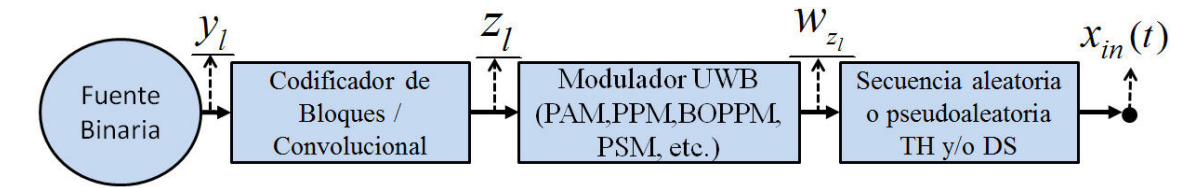

FIGURA 2. Diagrama a bloques del transmisor IR-UWB.

$$
P[y_l = 0] = P_0; \ P[y_l = 1] = 1 - p_0 = p_1 \tag{1}
$$

donde  $0 < p_0 < 1$ . La salida de esta fuente binaria se conecta con un bloque que aplica un algoritmo de codificación de canal a los flujos de datos binarios. Se prefiere utilizar códigos convolucionales en lugar de los tradicionales codigos de ´ repeticion de pulsos debido a que se puede mejorar la tasa de ´ bit en error (BER) del sistema sin necesidad de incrementar la energía de la señal [13-14]. El transmisor también posee un modulador UWB que convierte el flujo de datos codifica $d$ os,  $z_l$ , en trenes de pulsos UWB modulados principalmente con esquemas por posición de pulsos (PPM: *proveniente del inglés Pulse Position Modulation*) y por amplitud de pulsos (PAM: proveniente del inglés Pulse Amplitude Modulation). Por último, el transmisor puede disponer de un bloque que genera secuencias aleatorias/pseudoaleatoias (PR) de codigos ´ de saltos en el tiempo (TH: *proveniente del ingles Time Hop- ´ ping*) y/o secuencia directa (DS: *proveniente del ingles Direct ´ Sequence*) que se utilizan para propósitos de acceso múltiple al canal y en algunos casos para mejorar las características espectrales de la señal transmitida.

El modelo de señal a la salida del transmisor IR-UWB se puede definir como [15]

$$
x_{\rm in} = \sum_{l=-\infty}^{\infty} a_l \alpha_l w_{Tx} (t - lT_r - c_l T_c - \beta_l T_\beta)
$$
 (2)

donde  $w_{Tx}$  es el pulso UWB, que por lo regular tiene forma de quinta y septima derivada de un pulso gaussiano para cum- ´ plir con las máscaras espectrales emitidas por la U.S. FCC [2];  $\{\alpha_l\}$  y  $\{\beta_l\}$  indican los flujos de datos binarios i.i.d., codificados o sin codificar, utilizados respectivamente para modular los pulsos UWB con un esquema PAM y PPM. El término  ${c_l}$  representa la secuencia PR-TH y toma valores dentro del conjunto  $\{0, 1, 2, \ldots, N_c - 1\}$ . Por otro lado el término  $\{a_l\}$  representa la secuencia PR-DS, la cual usualmente toma valores en el conjunto {−1, 1}. Finalmente el tiempo medio de repetición entre pulsos se representa con  $T_r$ , el tiempo de desplazamiento nominal causado por la secuencia PR-TH con  $T_c$ , el índice de modulación PPM con  $T_\beta$ y el ancho temporal del pulso con  $T_w$ .

#### **2.2. Arquitectura RoF-IM/DD**

Por otra parte, el modelo de señal del bloque E/O-IM considera un láser CW ideal y un modulador de intensidad basado en un arreglo interferómetro Mach Zehnder (MZM) sin limitaciones de ancho de banda y con brazos balanceados. Por lo tanto, la potencia óptica a la salida del MZM en su equivalente pasa-bajas está dada por [16]

$$
x_{\text{in-opt}}(t) = P_{\text{out\_MZM}}(t)
$$
  
= 
$$
\frac{P_{\text{out\_L_{cw}}}{2} \left\{ 1 \pm \sin\left(\frac{\pi V_{RF}(t)}{2V_{\pi}}\right) \right\}
$$
 (3)

donde  $P_{\text{out.L}_{cw}}$  es la potencia óptica del láser CW en su equivalente pasa-bajas,  $V_\pi$  es el voltaje de media onda (voltaje necesario para inducir una diferencia de fase de  $\pi$  radianes entre los brazos del modulador) y  $V_{RF}(t) = x_{in}(t)$ , es el voltaje de modulación de uno de los brazos del MZM. Es importante mencionar que la Ec. (3) considera que el MZM trabaja en la región lineal de su función de transferencia.

La fibra óptica monomodo estándar (SSMF) usualmente se modela como:

$$
H_{\text{SSMF}}(f) = \exp\left(j\frac{\lambda^2 D}{c}f^2 L\right) \cdot \exp\left(-\frac{\alpha_{\text{opt.att}}}{2}L\right) \quad (4)
$$

donde  $D$  es el coeficiente de dispersión,  $L$  es la longitud de la SSMF,  $\lambda$  es la longitud de onda de la portadora óptica,  $c$  es la velocidad de la luz en el vacío y  $\alpha_{\rm opt\_att}$  es el coeficiente de atenuación de la fibra óptica. Este modelo de canal considera que la señal modulada ópticamente no tiene *chirp*, por lo tanto la señal a la salida de la fibra óptica se puede expresar como

$$
x_{\text{out-opt}}(t) = x_{\text{in-opt}}(t)^* h_{\text{SSMF}}(t) \tag{5}
$$

donde  $h_{\text{SSMF}}(t)$  es la respuesta de la fibra óptica en el dominio del tiempo. Es importante mencionar que en este modelo de fibra se desprecian los efectos no lineales de la guía de onda. Finalmente la señal a la salida del bloque de conversión óptica a eléctrica es modelada por un fotodetector p.i.n sin limitaciones de frecuencia

$$
x_{\text{out}}(t) = i(t) = \Re \cdot x_{\text{out-opt}}(t) \tag{6}
$$

donde  $\Re$  es la responsividad y  $x_{\text{in-opt}}(t)$  es la potencia a la salida de la fibra óptica.

# **3. Implementacion experimental y por simula- ´ cion del sistema IR-UWBoF-IM/DD ´**

En esta sección se describe el diseño y la implementación de la cama de pruebas IR-UWBoF-IM/DD sobre la plataforma de simulación VPItransmissionMaker<sup>TM</sup>. Esta cama de pruebas se basa en el sistema experimental propuesto en [17], el cual fue utilizado para evaluar la capacidad de moldeado espectral de un código convolucional libre de líneas espectrales (SLF-CC: proveniente del ingles´ *Spectral Line Free Convolutional Code*) con tasa 1/2 [18-19].

#### **3.1. Implementacion experimental ´**

El sistema experimental IR-UWBoF-IM/DD utilizado para comparar nuestra propuesta fue implementado en el laboratorio de comunicaciones fotonicas del CICESE en Ensenada, ´ B.C., México. El diagrama de conexión de dicho sistema se presenta en la Fig. 3. Como se puede observar, el transmisor IR-UWB esta formado por un generador de ondas arbitrarias ´

(AWG: *proveniente del ingles Arbitrary Waveform Genera- ´ tor*) de 9.6 GHz de ancho de banda (BW), con la capacidad de crear señales eléctricas IR-UWB que se generan previamente en MATLAB<sup>®</sup>. Es importante mencionar que el AWG es capaz de entregar la quinta y sexta derivada de un pulso gaussiano con un ancho de pulso  $(T_w)$  mayor o igual a 500 ps. En esta implementación se utilizó la quinta derivada con un  $T_w = 500$  ps debido a que cumple con la máscara espectral *indoor* emitida por la U.S. FCC [2].

El AWG fue conectado hacia la arquitectura RoF-IM/DD formada por un láser CW de retroalimentación distribuida (DFB: *proveniente del ingles, Distributed Feedback ´* ) con un ancho de línea de 5 kHz, un modulador Mach Zehnder (MZM) con un ancho de banda (BW) electro-óptico de 12 GHz, un controlador eléctrico para el MZM con un BW de 10 GHz y ganancia de 25 dB, carretes de fibras ópticas monomodo estándar (SSMF-28e) con longitudes de 5,10 y 15 km (que se combinan para formar distancias de 20 y 30 km) y un fotorreceptor, el cual contiene internamente un fotodiodo p.i.n de 12 GHz de ancho de banda y un amplificador de transimpedancia con ganancia de -1000V/A. A la salida del fotorreceptor se conectó un osciloscopio con alta velocidad de muestreo (50 Gmuestras/s) y un analizador de espectros eléctrico (ESA) con un BW de 40 GHz. Estos instrumentos fueron utilizados para digitalizar y almacenar las formas de onda y la PSD de las señales IR-UWB transmitidas.

#### **3.2. Implementacion en el simulador ´**

La plataforma de simulación VPItransmissionMaker<sup>TM</sup> de la compañía VPIphotonics es un software de diseño y evaluación que permite la simulación rápida y precisa de sistemas de comunicaciones ópticas de alta velocidad y alto desempeño, redes fotónicas, tecnologías ópticas para redes de acceso, entre otros sistemas ópticos y eléctricos. Este simulador es ampliamente utilizado como una herramienta de investigacion y desarrollo dado que permite evaluar dispositivos ´ fotónicos (componentes) y/o diseños de subsistemas fotónicos sin necesidad de implementarlos físicamente. El simulador dispone de una interfaz gráfica de usuario (GUI: *proveniente del ingles Graphical User Interface ´* ) donde es posible elegir componentes (módulos) prediseñados que modelan

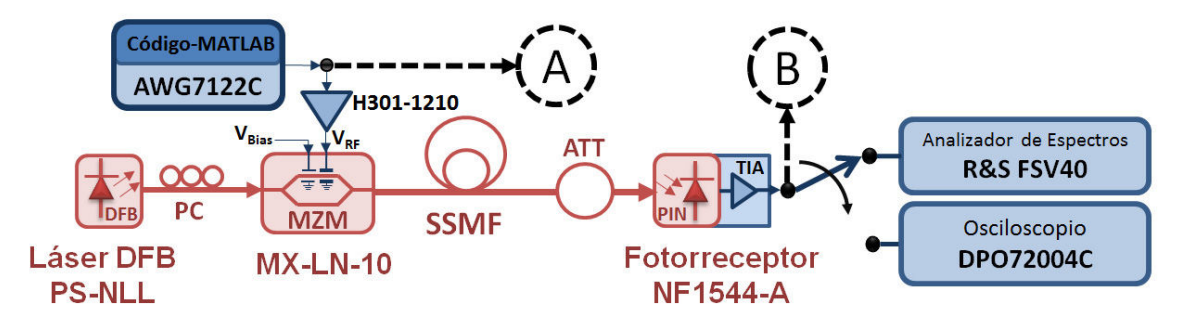

FIGURA 3. Diagrama de conexión del sistema experimental IR-UWBoF-IM/DD. CW: onda continua; PC: controlador de polarización; MZM: Modulador de intensidad Mach Zehnder; SSMF: fibra óptica monomodo estándar; ATT: atenuador óptico; TIA: amplificador de transimpedancia.

matemáticamente el comportamiento de dispositivos ópticos y eléctricos tales como: diodos láser, fibras ópticas, fotodetectores, acopladores ópticos, moduladores electro-ópticos, multiplicadores eléctricos, filtros eléctricos, amplificadores, etc. El análisis de las señales y los sistemas en el dominio óptico-eléctrico y en tiempo-frecuencia es llevado a cabo con un conjunto de modulos dedicados, con los cuales es posible ´ obtener diagramas de ojo y diagramas de constelacion para ´ la estimación de la tasa de bit en error (BER: *proveniente del inglés Bit Error Rate*). En el dominio óptico, el simulador permite obtener información del comportamiento de la potencia, fase y polarización óptica, que representa un elemento de importancia al analizar el desempeño de un sistema de comunicaciones ópticas a partir de sus representaciones en vectores de Stokes o la esfera de Poincaré. Adicionalmente, la plataforma de simulación VPItransmissionMaker<sup>TM</sup> ofrece la posibilidad de crear módulos personalizados utilizando el enfoque de co-simulación con lenguajes de alto nivel y entornos interactivos de simulación como MATLAB®, Keysight ADS, Phyton, C, entre otros. Este enfoque es utilizado cuando algunas operaciones o señales no pueden ser creadas mediante la combinación de los módulos prediseñados. En la Fig. 4 se muestra la plataforma de simulación desplegando la PSD y el tren de pulsos de una señal IR-UWB. Es importante mencionar que los datos proporcionados por el simulador puede ser obtenidos en formato numérico para desarrollar análisis fuera de línea utilizando programas como  $(MATLAB^{\textcircled{B}}, Mathematica^{\textcircled{B}}, Maple^{TM}, etc).$ 

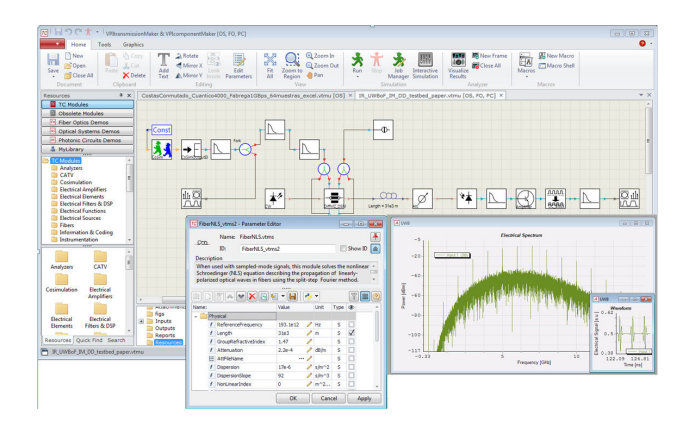

FIGURA 4. Plataforma de simulación VPItransmissionMaker<sup>™</sup>.

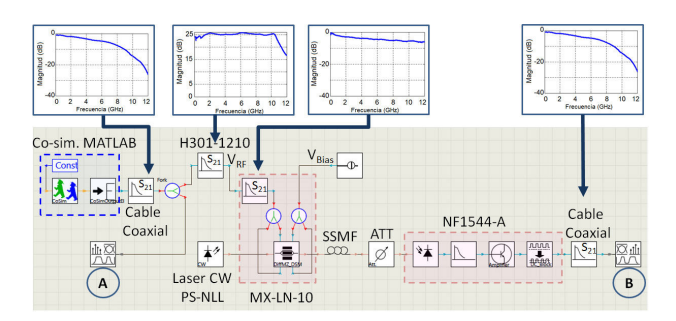

FIGURA 5. Implementacion del sistema IR-UWBoF-IM/DD en ´ VPItransmissionMakerTM.

En la Fig. 5 se muestra el sistema UWBoF-IM/DD implementado en el simulador junto con la respuesta en frecuencia de los dispositivos eléctricos utilizados en la implementación experimental. Se observa que el transmisor IR-UWB esta for- ´ mado por el módulo CoSimInterface, el cual accede al código en MATLAB $^{\circledR}$  que genera los datos numéricos de la señal IR-UWB expresada en la Ec. (2), y el módulo *CosimOutputEl*, que convierte estos datos numéricos en señales eléctricas dentro del simulador.

Con el fin de obtener resultados de simulación cercanos a la realidad, se realizaron mediciones del parámetro S21 de los dispositivos eléctricos utilizados en la implementación experimental. Los valores numéricos obtenidos de un analizador de redes vectorial (VNA: *proveniente del ingles Vec- ´ tor Network Analyzer*) fueron agregados al sistema simulado por medio del módulo FilterEl. Es posible identificar con la etiqueta " $S_{21}$ " los módulos que contienen la respuesta en frecuencia de los cables coaxiales, el controlador H301-1210 y electrodo de RF del MX-LN-10.

En esta implementación la arquitectura RoF-IM/DD está formada por los módulos prediseñados en VPItransmissionMakerTM, los cuales son configurados con valores proporcionados por el fabricante de los dispositivos fotónicos y/o mediante valores obtenidos en mediciones experimentales.

El láser PS-NLL que produce un haz de luz CW se representa con el módulo *LaserCW*, en este componente se modificaron los parámetros *AvergePower* y *Linewidth* con aquellos valores indicados por el fabricante Teraxion. El controlador eléctrico H301-1210 de la compañía JDS Uniphase y el electrodo de RF del modulador de intensidad óptica externo MX-LM-10 de la compañía Photline son representados con dos módulos *FilterEl*, los cuales contienen la respuesta en frecuencia experimental de ambos dispositivos. El MX-LN-10 trabajando en su punto de cuadratura (QP) se implementa utilizando dos módulos: el módulo *ModulatorDiffMZ\_DSM*, el cual se configura en *balanced single drive* para producir una señal óptica sin *chirp*; y el componente *DC Source*, el cual ubica al MX-LN-10 en la región lineal de su función de transferencia. Los parámetros que se modificaron en *ModulatorDiffMZ DSM* con valores experimentales fueron *VpiCD*, *VpiRF*, y *Extinction Ratio*. Asimismo, en esta implementación para representar los carretes de fibra óptica monomodo estándar (SSMF-28), fue utilizado el módulo FiberNLS configurado para trabajar con el modelo lineal de fibra (*NonLinearIndex=0*) y con valores de atenuación y dispersión típicos en las SSMF-28. Finalmente el fotorreceptor lo integran los modulos ´ *photodiode*, *FilterEl*, *AmpSysEl* y *DC Block*. El módulo *photodiode* fue configurado para trabajar con un fotodiodo p.i.n, cambiando los valores de la responsividad y el ruido térmico con aquellos proporcionados por el fabricante del fotorreceptor NF1544 de la compañía New Focus; el componente *FilterEl* es utilizado para limitar el ancho de banda del fotodetector, en este bloque se utilizó un filtro pasa-bajas gaussiano con BW a -3dB de 12 GHz; el componente *AmpSysEl* es utilizado para amplificar la señal eléctrica entregada por el fotodetector, y el componente *DC Block* es utilizado para remover el contenido de DC de la señal eléctrica.

## **4. Analisis comparativo ´**

En esta sección mostramos un análisis comparativo entre la densidad espectral de potencia (PSD) de señales IR-UWB transmitidas a través de la arquitectura RoF-IM/DD, simulada y experimental, descrita en la Sec. 3. La PSD de estas señales fueron obtenidas de la plataforma de simulación y de un analizador de espectros FSV40 de Rohde & Schwarz (R&S).

Las señales utilizadas para realizar estas comparaciones consistieron en dos flujos de datos,  $y_l$ , de 10,000 bits considerando dos distribuciones, una con  $p_0 = 1/5$  y la otra con  $p_0 = 2/5$ . En esta evaluación, no se utilizó el bloque de codificacion en el transmisor IR-UWB, por lo que los flu- ´ jos de datos binarios pasaron directamente hacia un modulador BPPM/BPSK, el cual utiliza pulsos UWB con forma de quinta derivada de un pulso gaussiano. Es importante mencionar que por conveniencia, en este trabajo no se utilizaron las secuencias PR-TH y PR-DS. Los valores de los parámetros temporales utilizados en la evaluación fueron  $T_r = 1$  ns,  $T_\beta = 0.5$  ns y  $T_w = 0.5$  ns. Esta configuración provee una máxima tasa de transferencia de datos de un 1 Gbps.

Con la finalidad de realizar una comparación formal, se utiliza la figura de mérito Factor de Distorsión Espectral (SDF) propuesta en [6]. En este trabajo, el SDF evalua la ´ correlación entre la PSD simulada,  $S<sub>s</sub>(f)$ , con respecto a la PSD experimental,  $S_e(f)$ , mediante la expresión

$$
SDF = 1 - \frac{\langle S_e(f), S_s(f) \rangle}{\sqrt{\langle S_e(f), S_e(f) \rangle \langle S_s(f), S_s(f) \rangle}} \tag{7}
$$

Los resultados de (7) se encuentran entre cero y uno; los valores más pequeños indican mayor similitud entre las PSDs.

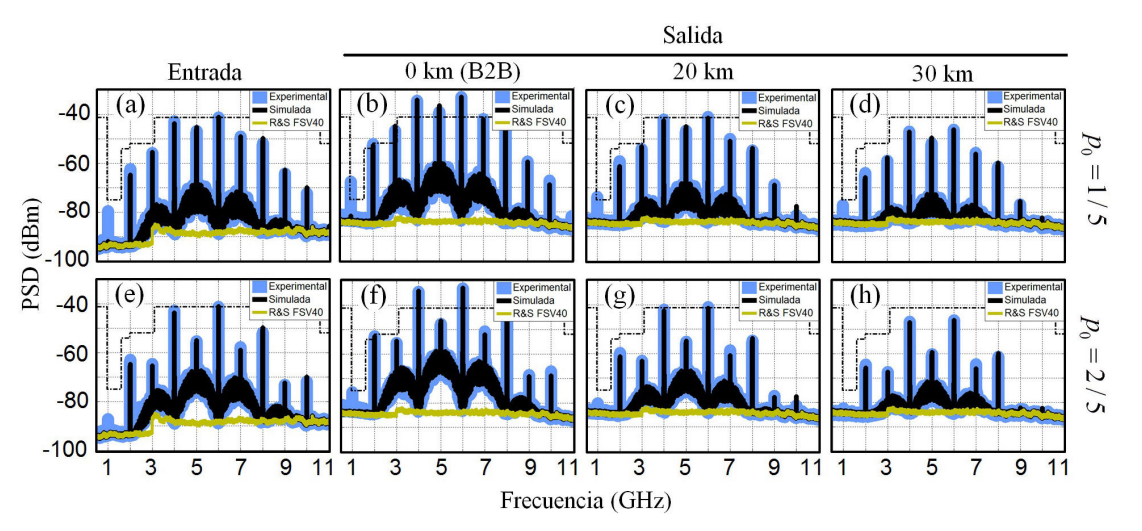

FIGURA 6. PSD experimental y simulada de una señal IR-UWB modulada con BPPM a la entrada y salida de un sistema IR-UWBoF-IM/DD.

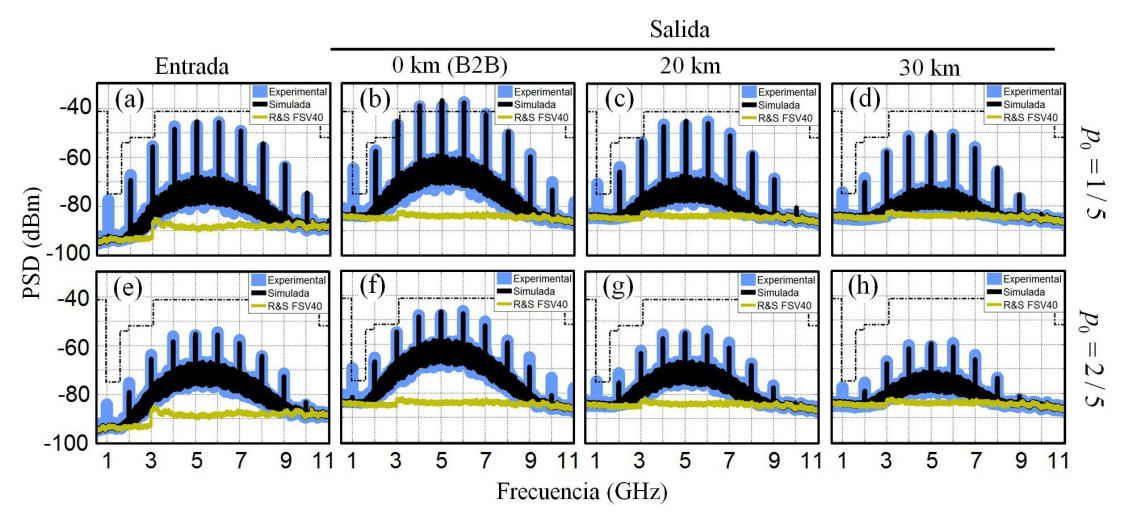

FIGURA 7. PSD experimental y simulada de una señal IR-UWB modulada con BPSK a la entrada y salida de un sistema IR-UWBoF-IM/DD.

En las Figs. 6 y 7 se presentan en color claro los trazos de la PSD experimental, los cuales se engrosan para una mejor visibilidad, y en color negro la PSD simulada de las señales IR-UWB; asimismo se muestra en color claro el nivel de ruido del analizador de espectros FSV40 de R&S. Tambien, en ´ todas las figuras se agrega como referencia la máscara espectral para interiores (*indoor*) emitida por la U.S. FCC.

La PSD de las señales IR-UWB a la entrada (punto de prueba A en las Figs. 3 y 5) de la arquitectura RoF considerando  $p_0 = 1/5$  y  $p_0 = 2/5$  son mostradas respectivamente en las Figs. 6-7(a) y 6-7(e). Por otro lado, las Figs. 6-7(b) a 6-7(d) y 6-7(f) a 6-7(h) presentan las PSDs que se obtuvieron a la salida del sistema (punto de prueba B en las Figs. 3 y 5) con enlaces de 0, 20 y 30 km de fibra SSMF-28 (que se forman combinando los carretes de 5, 10 y 15 km) . En todas estas figuras se observa que las PSDs obtenidas por simulación conservan una gran similitud con las PSDs experimentales reportadas en [17], lo cual se comprueba con los resultados del SDF, en donde todos los valores están por debajo de 0.1 [7]. Sin embargo, una diferencia importante entre las PSDs es la línea espectral ubicada en 1 GHz. Como se observa en las PSD simuladas, esta línea espectral posee un nivel bajo de potencia que incluso esta por debajo del nivel de ´ ruido del analizador. Lo anterior puede ser debido a que en la implementación simulada no se agregó el ruido aditivo y las oscilaciones residuales generadas por el AWG cuando trabaja en su modo intercalado (*interleaved*). Esto no es un problema para el modelo de simulación sino que más bien es un punto importante a considerar al implementar el sistema físicamente con este tipo de AWG ya que en una eventual transmision´ inalámbrica, esta línea espectral deberá ser necesariamente eliminada utilizando por ejemplo un filtro pasa-altas (HPF) para cumplir con las máscaras espectrales de la U.S. FCC, tal y como se realiza en [12].

- 1. C. Park and T.S. Rappaport, *IEEE Wirel Commun* **14** (2007) 70-78.
- 2. H. Sheng, P. Orlik, AM. Haimovich, L.J. Cimini and J. Zhang, *Communications IEEE International Conference on*, **1** (2003) 738-742.
- 3. J. Yao, *IEEE Microw Mag*, **10** (2009)82-95.
- 4. J. Guillory, S. Meyer, I. Sianud, AM. Ulmer-moll, B. Charbonnier, A. Pizzinat and C. Algani, *IEEE Veh Technol Mag*, **5** (2010) 30-38.
- 5. A. Arvizu, J.A. Reynoso-Hernández, M.A. Chávez, J. de D. Sánchez, Rev. Mex. Fis. 58 (2012) 339-347.
- 6. M. Jazayerifar, B. Cabon, and J.A. Salehi, *J Lightwave Technol* **26** (2008) 2594-2603.
- 7. T. Valente and A.V.T. Cartaxo, *J Opt Commun Netw* **2** (2010) 892-900.
- 8. S. Pan and J. Yao, *IEEE J Sel Area Comm* **28** (2010) 889-900.
- 9. S. Pan and J. Yao, *J Lightwave Technol* **28** (2010) 2445-2455.

#### **5. Conclusiones**

En este trabajo describimos el desarrollo de una cama de pruebas experimental IR-UWBoF-IM/DD basándonos en el uso de la plataforma de simulación VPItransmissionMakerTM. La validez de esta cama de pruebas fue verificada mediante la evaluación del factor de distorsion espectral (SDF). Este factor permite comparar la densi- ´ dad espectral de potencia de las señales IR-UWB moduladas con esquemas BPPM y BPSK generadas por nuestro esquema de simulación con aquellas medidas en un esquema experimental que implementamos previamente.

Con el resultado de estas comparaciones puede concluirse que el esquema implementado en el simulador puede ser utilizado como una cama de pruebas valida para analizar y ´ evaluar transmisiones de señales IR-UWB a través de enlaces de fibra de hasta 30 km de una forma rapida y precisa sin ´ necesidad de una implementación física (lo cual no siempre es factible ni costeable).

### **Agradecimientos**

Los autores de este artículo agradecen a Tektronix y Final Test por el préstamo del generador de ondas arbitrarias AWG7122C y el osciloscopio DPO72004C utilizados en la implementacion experimental. Se agradece al Dr. J. A. ´ Reynoso-Hernandez, Dr. J. L. Medina Monroy, Dra. M. D. C. Maya Sanchez y al M. en C. M. A. Pulido Gaytan por ´ su apoyo en la caracterización de los dispositivos de microondas utilizados. Ademas agradecemos al proyecto de Cien- ´ cia Basica CONACYT y el proyecto SEP-CONACYT-ECOS ´ Nord-ANUIES con número M09P03 por los recursos otorgados para el desarrollo de este trabajo.

- 10. S.T. Abraha, C. Okonkwo, P.A. Gamage, E. Tangdiongga and T. Koonen, *J Lightwave Technol* **30** (2012) 1651-1663.
- 11. P. Li, H. Chen, M. Chen, and S. Xie, *IEEE Photonics J* **4** (2012) 805-816.
- 12. R.R. Lopez, A. Caballero Jambrina, X. Yu, T. Braidwood Gibbon, J. Bevensee Jensen and I. Tafur Monroy, *IEEE Photonic Tech L* **22** (2010) 263-265.
- 13. A. R. Forouzan, M. Nasiri-Kenari, and J. A. Slehi, *IEEE T Wirel Commun* **1** (2001) 671-681.
- 14. A. R. Forouzan and M. Abtahi, *IEEE Microw Wirel Co* **13** (2003) 308-310.

- 15. S. Villarreal-Reyes, *Convolutional Coding Schemes with Convenient Power Spectral Density Characteristics*, (PhD thesis, Loughborough University, 2007).
- 16. R. Hui, M. O'Sullivan, *Fiber Optic Measurement Techniques* (Academic Press, 2008), pp. 116-119.
- 17. A. E. Perez-Ramos, S. Villarreal-Reyes, A. Arvizu Mondragon, C- Lepers and J. Santos Aguilar, *Microw Opt Techn Let* **56** (2014) 1712-1715.
- 18. S. Villarreal-Reyes and R. M. Edwards, *IEEE T Veh Technol* **58** (2009) 1355-1374.
- 19. S. Villarreal-Reyes, R. M. Edwards, L. Villaseñor-González, R. Conte-Galván, and R. Aquino-Santos, *IEEE Microw Wirel Co* **21** (2011) 166-168.